## **References**

[1] F. Manola and E. Miller. (2004, Feb) RDF primer. W3C recommendation. [Online]. Available:<http://www.w3.org/TR/rdf-primer/>

[2] Jiacheng Yang, Haixun Wang, Bin Shao, Zhongyuan Wang Kai Zeng, "A Distributed Graph Engine for Web Scale RDF Data," UCLA Columbia University Microsoft Research Asia Renmin University of China kzeng@cs.ucla.edu jiachengy@cs.columbia.edu fhaixunw, binshao, zhy.wangg@microsoft.com, 2013.

[3] H. Wang, and Y. Li B. Shao, "The Trinity graph engine. Technical Report 161291, Microsoft Research," 2012.

[4] Eric Prud'hommeaux and Andy Seaborne. (2008) SPARQL Query Language for RDF. W3C Recommendation. [Online]. Available:<http://www.w3.org/TR/rdf-sparql-query/>

[5] K. Rohloff and R. E. Schantz., "High-performance, massively scalable distributed systems using the MapReduce software framework: the SHARD triple-store. In PSI EtA," 2010.

[6] J. Umbrich, A. Hogan, and S. Decker. A. Harth, "Yars2: A federated repository for querying graph structured data from the web. In ISWC/ASWC,  $\mathcal{C}_{\mathrm{pp}}$  211-224, 2007.  $\mathbb{R}$  www.lib.mrt.ac.lk

[7] Mihaela Verman, Lorenz Fischer, and Abraham Bernstein DDIS, Department of Informatics, University of Zurich, Zurich, Switzerland Philip Stutz, "TripleRush: A Fast and Scalable Triple Store," 2010.

[8] A. Bernstein, and W. W. Cohen P. Stutz, "Signal/Collect: Graph Algorithms for the (Semantic) Web. In P. P.-S. et al., editor, International Semantic Web Conference (ISWC) 2010, volume LNCS 6496, pages pp. 764

[9] J Pokorny, "Nosql databases: a step to database scalability in web environment.In: Proceedings of the 13th International Conference on Information Integration and Web-based Applications and Services.," pp. 278-283, 2011.

[10] DataStax Corporation. (2011, October) "Welcome to Apache Cassandra 1.0" An Overview for Architects, Developers, and IT Managers. [Online]. Available: [http://www.datastax.com/wp](http://www.datastax.com/wp-%20content/uploads/2011/09/WP-DataStax-Cassandra.pdf)[content/uploads/2011/09/WP-DataStax-Cassandra.pdf](http://www.datastax.com/wp-%20content/uploads/2011/09/WP-DataStax-Cassandra.pdf)

[11] Datastax. (2011, Nov 10.) An overview of Apache Cassandra. [Online]. Available: [http://www.slideshare.net/DataStax/an-overview-of-apache](http://www.slideshare.net/DataStax/an-overview-of-apache-cassandra?v=qf2&b=&from_search=1)[cassandra?v=qf2&b=&from\\_search=1](http://www.slideshare.net/DataStax/an-overview-of-apache-cassandra?v=qf2&b=&from_search=1)

[12] David Rapp Roshan Punnoose Adina Crainiceanu, "Rya: "A Scalable RDF Triple Store for the Clouds" Proteus Technologies US Naval Academy Laboratory for Telecommunication Sciences," 2012.

[13] Chris Bizer, Georgi Kobilarov, Sören Auer, Christian Becker, Richard Cyganiak, and Sebastian Hellmann Jens Lehmann, "DBpedia - a crystallization point for the web of data. Journal of Web Semantics," vol. 7(3), pp. 154–165, 2009.

[14] Sören Auer, and Axel-Cyrille Ngonga Ngomo Mohamed Morsey Jens Lehmann, "DBpedia SPARQL Benchmark – Performance Assessment with Real Queries on Real Data," Department of Computer Science, University of Leipzig Johannisgasse 26, 04103 Leipzig, Germany, 2013.

[15] Justin J. Levandoski F. Mokbel, "RDF Data-Centric Storage," Department of Computer Science and Engineering, University of Minnesota, Minneapolis, MN

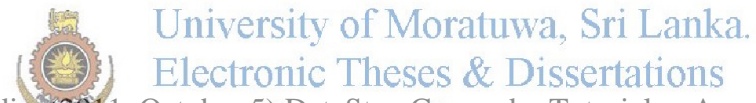

**Electronic Theses & Dissertations** 

[16] [DataStaxMedia.](https://www.youtube.com/channel/UCqA6zOSMpQ55vvguq4Y0jAg) (2011, October 5) DataStax Cassandra Tutorials - Apache Cassandra Overview. [Online]. Available:<http://www.youtube.com/watch?v=5qEoEAfAer8>

[17] Murat Kantarcioglu, Bhavani Thuraisingham, and Paolo Castagna Vaibhav Khadilkar, "Jena-HBase: A Distributed, Scalable and Efficient RDF Triple Store," 2012.

[18] T. Neumann and G. Weikum., "RDF-3X: a RISC-style," vol. 1(1), 2008.

[19] M. H. Austern, A. J. C. Bik, J. C. Dehnert, I. Horn, N. Leiser, and G. Czajkowski G. Malewicz, "Pregel: a system for large-scale graph processing. In SIGMOD Conference," pp. 135-146, 2010.

[20] Aoying Zhou , Weining Qian , Li Ma, Yue Pan Ying Yan † Chen Wang, "Efficiently Querying RDF Data in Triple Stores,Department of Computer Science and Engineering, Fudan University," April 2008.

[21] Sören Auer, and Axel-Cyrille ens Lehmann, "Ngonga Ngomo Department of Computer Science, University of Leipzig Mohamed Morsey, "DBpedia SPARQL Benchmark," Performance Assessment with Real Queries on Real Data".

[22] W3C. (2014, November 14). RDF Store Benchmarking. [Online]. Available: <http://www.w3.org/wiki/RdfStoreBenchmarking>

[23] Yuanbo Guo, , and Je Heflin. LUBM Zhengxiang Pan, "A benchmark for OWL knowledge base systems. In Journal of Web Semantics," vol. 3, pp. 158–182, 2005.

[24] Christian Bizer and Andreas Schultz, "The Berlin SPARQL Benchmark. Int. J. Semantic Web Inf. Sys," pp. 1–24, 2009.

[25] Thomas Hornung, Georg Lausen, and Christoph Pinkel Michael Schmidt, "SP2Bench: A SPARQL performance benchmark. In ICDE," pp. 222–233, 2009.

[26] Thomas Hornung, Georg Lausen, and Christoph Pinkel. SP2Bench Michael Schmidt, "A SPARQL performance benchmark. In ICDE, pages 222–233. IEEE," 2009.

[27] Mohamed Morsey. (2014, October 17). DBpedia SPARQL Benchmark: a pure RDF benchmark based on actually posed queries [Online]. Available: <http://aksw.org/Projects/DBPSB.html>

[28] Apache Jena. An Introduction to RDF and the Jena RDF API [Online]. Available: [http://jena.apache.org/tutorials/rdf\\_api.html](http://jena.apache.org/tutorials/rdf_api.html)

[29] Paolo Castagna. Getting started with Apache Jena [Online]. Available: [http://jena.apache.org/getting\\_started/index.html](http://jena.apache.org/getting_started/index.html)

[30] Ranwala R.S. (2014, November). RDF Store web Client. [Online]. Available: <https://github.com/ravindraranwala/RDFStoreWebClient>

[31] EdgewallSoftware. (2012, March 20.) 4Store [Online]. Available: <http://4store.org/trac/wiki/SparqlServer>

[32] Beebs, Mrpersonick, Thompsonbry. (2007, March 21.) **bigdata** Fast, scalable, robust graph database platform [Online]. Available:<http://sourceforge.net/projects/bigdata/>

[33] bigdata Getting Started [Online]. Available: <http://wiki.bigdata.com/wiki/index.php/GettingStarted>

[34] DBpedia. (2008, Jan 10.) RDF Store Benchmarks with DBpedia [Online]. Available: <http://wifo5-03.informatik.uni-mannheim.de/benchmarks-200801/>

[35] Ric. (2012, January 30.) Understanding RDF serialization formats [Online]. Available: <http://blog.swirrl.com/articles/rdf-serialisation-formats/>

[36] Ranwala R.S. (2014, November). RDF Store - GraphBased. [Online]. Available: <https://github.com/ravindraranwala/RDFStoreForCassandra>

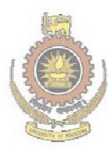

University of Moratuwa, Sri Lanka. Electronic Theses & Dissertations www.lib.mrt.ac.lk